# **GURU GOBIND SINGH PUBLIC SCHOOL-CHAS (BOKARO)**

**Weekly Assignment (Course Book: Ch4)**

**[Teaching Mode: E-Online Class]**

**Teacher Name** : Sanjay Chandra Jha **CLASS: II Date:**  $26^{\text{th}}$  -29<sup>th</sup> May 2020 **Course Book : ADD ON A book on Computers <b>Session: 2020-21** 

## **Ch.4: Using MS Windows**

**Note: Dear Students, read the Chapter 4 of Course Book very carefully before going to start the answering of asked questions in "WEEKLY ASSIGNMENT " in a Computer Notebook. Your C.W. is to write the answer of Q.No. A:1 to 5 in a Computer Note Book and H.W. is to write B(1) to E(5) in Computer Course Book.** 

#### **A. Answer the following questions:**

- **1.** What is MS Windows?
- **2.** What is Desktop?
- **3.** What is the use of the Taskbar?
- **4.** List the steps to start MS Paint program.
- **5.** How will you exit from Windows?

#### **B. Match the following:**

### **1 I I I I I I I**

- **1.** Popular operating system **a.** Triangular symbols
- **2.** Initial screen of MS Windows **b.** Icons
- **3.** Short-cuts **c.** MS Windows
- **4.** Exploring Windows **d.** Desktop
- **5.** Submenus **e.** Start button
- **C. Fill in the blanks using suitable words from those given below:**

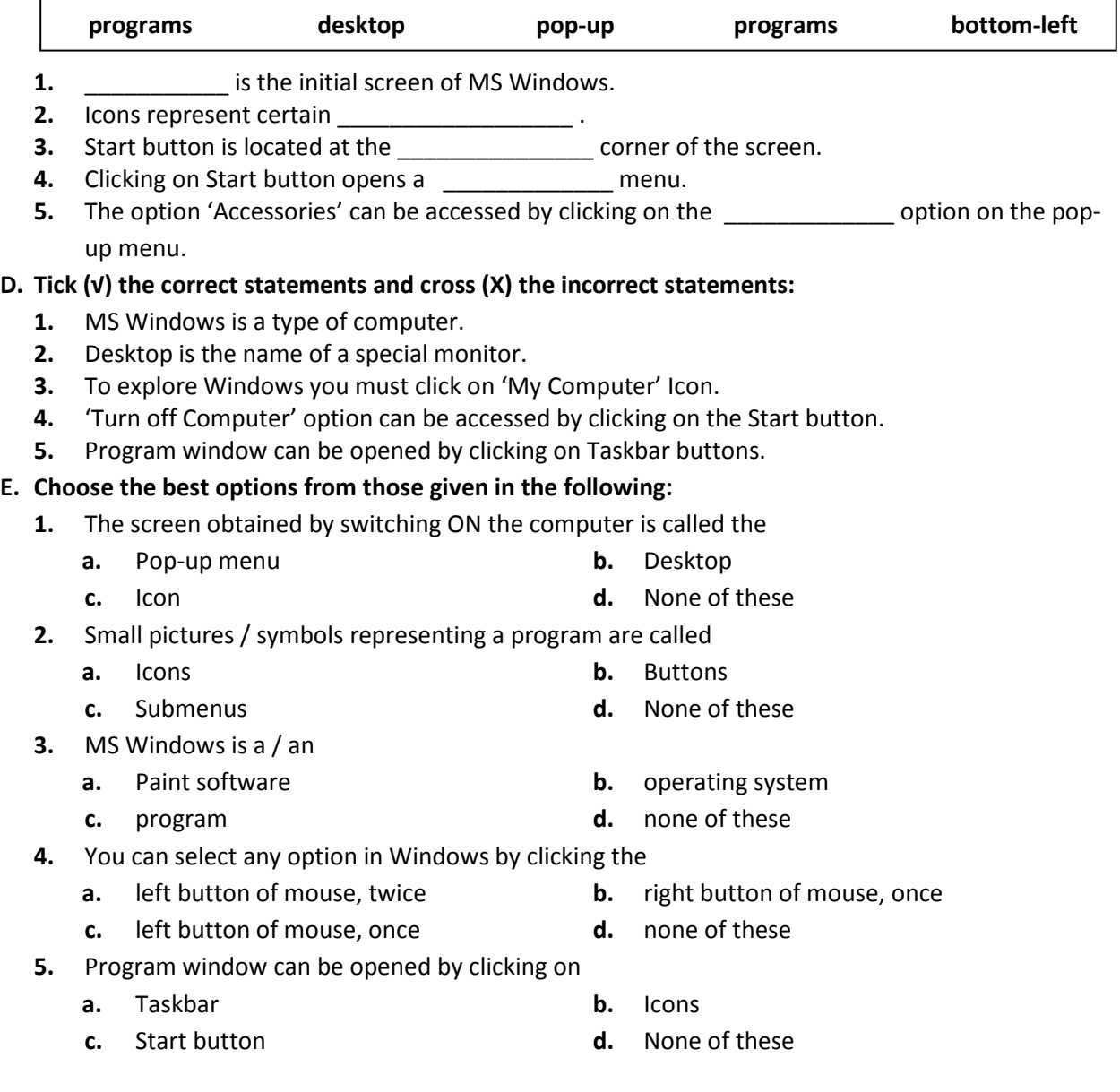